"Only a brain-damaged operating system would support task switching and not make the simple next step of supporting multitasking."

– Calvin Keegan

# Processes

- Abstraction of a running program
- Unit of work in the system
- Pseudoparallelism
- A process is traced by listing the sequence of instructions that execute for that process
- The process model
	- Sequential Process/Task
		- ∗ A program in execution
		- ∗ Program code
		- ∗ Current activity
		- ∗ Process stack
			- · subroutine parameters
			- · return addresses
			- · temporary variables
		- ∗ Data section
			- · Global variables
- Concurrent Processes
	- Multiprogramming
	- Interleaving of traces of different processes characterizes the behavior of the cpu
	- Physical resource sharing
		- ∗ Required due to limited hardware resources
	- Logical resource sharing
		- ∗ Concurrent access to the same resource like files
	- Computation speedup
		- ∗ Break each task into subtasks
		- ∗ Execute each subtask on separate processing element
	- Modularity
		- ∗ Division of system functions into separate modules
	- Convenience
		- ∗ Perform a number of tasks in parallel
	- Real-time requirements for I/O
- Process Hierarchies
	- Parent-child relationship
	- fork(2) call in Unix
	- $-$  In MS-DOS, parent suspends itself and lets the child execute
- Process states
- Running
- Ready (Not running, waiting for the cpu)
- Blocked / Wait on an event (other than cpu) (Not running)
- Two other states complete the five-state model New and Exit
	- ∗ A process being created can be said to be in state New; it will be in state Ready after it has been created
	- ∗ A process being terminated can be said to be in state Exit

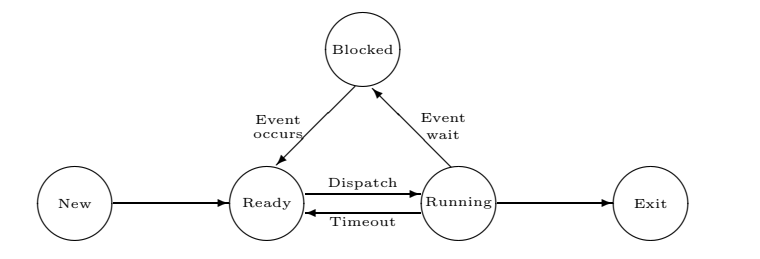

- Above model suffices for most of the discussion on process management in operating systems; however, it is limited in the sense that the system screeches to a halt (even in the model) if all the processes are resident in memory and they all are waiting for some event to happen
- Create a new state Suspend to keep track of blocked processes that have been temporarily kicked out of memory to make room for new processes to come in
- The state transition diagram in the revised model is

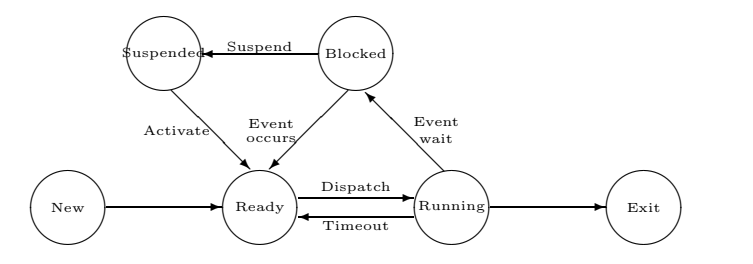

- Which process to grant the cpu when the current process is swapped out?
	- ∗ Preference for a previously suspended process over a new process to avoid increasing the total load on the system
	- ∗ Suspended processes are actually blocked at the time of suspension and making them ready will just change their state back to blocked
	- ∗ Decide whether the process is blocked on an event (suspended or not) or whether the process has been swapped out (suspended or not)
- The new state transition diagram is

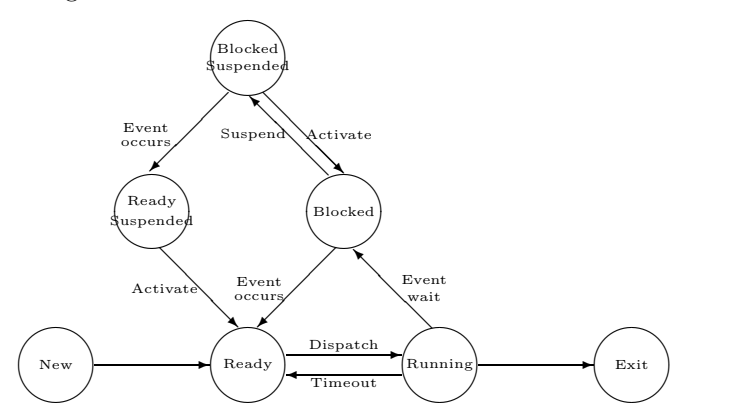

# Process control

- Modes of execution
	- os execution vs user process execution
	- os may prevent execution of some instructions in user mode and allow them to be executed only in privileged mode (also called kernel mode, system mode, or control mode)
		- ∗ Read/write a control register, such as psw
		- ∗ Primitive i/o and memory management
	- The two modes protect the os data structures from interference by user code
	- Kernel mode provides full control of the system that may not be needed for user programs
	- The kernel mode can be entered by setting a bit in the psw
	- The system can enter privileged mode as a result of a request from user code and returns to user mode after completing the request
- Implementation of processes
	- Process table
		- ∗ One entry for each process
		- ∗ program counter
		- ∗ stack pointer
		- ∗ memory allocation
		- ∗ open files
		- ∗ accounting and scheduling information
	- Interrupt vector
		- ∗ Contains address of interrupt service procedure
			- · saves all registers in the process table entry
			- · services the interrupt
- Process creation
	- Assign a unique process identifier to the new process; add this process to the system process table that contains one entry for each process
	- Allocate space for all elements of process image space for code, data, and user stack; values can be set by default or based on parameters entered at job creation time
	- Allocation of resources (cpu time, memory, files) use either of the following policies
		- ∗ New process obtains resources directly from the os
		- ∗ New process constrained to share resources from a subset of the parent process
	- Build the data structures that are needed to manage the process, especially process control block
	- When is a process created? job submission, login, application such as printing
	- Static or dynamic process creation
	- Initialization data (input)
	- Process execution
		- ∗ Parent continues to execute concurrently with its children
		- ∗ Parent waits until all its children have terminated
- Process switching
	- Interrupt a running process and assign control to a different process
	- Difference between process switching and mode switching
- When to switch processes
	- ∗ Any time when the os has control of the system
	- ∗ os can acquire control by
		- · Interrupt asynchronous external event; not dependent on instructions; clock interrupt
		- · Trap Exception handling; associated with current instruction execution
		- · Supervisor call Explicit call to os
- Processes in Unix
	- Identified by a unique integer process identifier
	- Created by the fork(2) system call
		- ∗ Copy the three segments (instructions, user-data, and system-data) without initialization from a program
		- ∗ New process is the copy of the address space of the original process to allow easy communication of the parent process with its child
		- ∗ Both processes continue execution at the instruction after the fork
		- ∗ Return code for the fork is
			- · zero for the child process
			- · process id of the child for the parent process
	- Use exec(2) system call after fork to replace the child process's memory space with a new program (binary file)
		- ∗ Overlay the image of a program onto the running process
		- ∗ Reinitialize a process from a designated program
		- ∗ Program changes while the process remains
	- exit(2) system call
		- ∗ Finish executing a process
	- wait(2) system call
		- ∗ Wait for child process to stop or terminate
		- ∗ Synchronize process execution with the exit of a previously forked process
	- brk(2) system call
		- ∗ Change the amount of space allocated for the calling process's data segment
		- ∗ Control the size of memory allocated to a process
	- signal(3) library function
		- ∗ Control process response to extraordinary events
		- ∗ The complete family of signal functions (see man page) provides for simplified signal management for application processes
	- Daemons
		- ∗ Background processes to do useful work on behalf of the user
			- · Just sit in the machine, doing one or the other thing
		- ∗ Differ from normal processes in the sense that daemons do not have a stdin or stdout, and sleep most of the time
			- · Communication with humans achieved via logs
		- ∗ Common daemons are
			- · update to synchronize the file system with its image in kernel memory
			- · cron for general purpose task scheduling
			- · lpd or lpsched as a line printer daemon to pick up files scheduled for printing and distributing them to the printers
- $\cdot$  init the boss of it all
- · swapper to handle kernel requests to swap pages of memory to/from disk
- MS-DOS Processes
	- Created by a system call to load a specified binary file into memory and execute it
	- Parent is suspended and waits for child to finish execution
- Process termination
	- Normal termination
		- ∗ Process terminates when it executes its last statement
		- ∗ Upon termination, the os deletes the process
		- ∗ Process may return data (output) to its parent
	- Abnormal termination
		- ∗ Process terminates by executing the library function abort(3C)
		- ∗ All the file streams are closed and other housekeeping performed as defined in the signal handler
	- Termination by another process
		- ∗ Termination by the system call kill(2) with the signal SIGKILL
		- ∗ Usually terminated only by the parent of the process because
			- · child may exceed the usage of its allocated resources
			- · task assigned to the child is no longer required
	- Cascading termination
		- ∗ Upon termination of parent process
		- ∗ Initiated by the os
- cobegin/coend
	- Also known as parbegin/parend
	- Explicitly specify a set of program segments to be executed concurrently
		- cobegin p\_1; p\_2; ... p\_n;

coend;

$$
(a+b)\times (c+d)-(e/f)
$$

```
cobegin
    t_1 = a + b;t_{-2} = c + d;t_3 = e / f;
coend
t_4 = t_1 * t_2;t_{-5} = t_{-4} - t_{-3};
```
- fork, join, and quit Primitives
	- More general than cobegin/coend

– fork x

∗ Creates a new process q when executed by process p

- ∗ Starts execution of process q at instruction labeled x
- ∗ Process p executes at the instruction following the fork

– quit

- ∗ Terminates the process that executes this command
- $-$  join t, y
	- ∗ Provides an indivisible instruction
	- ∗ Provides the equivalent of test-and-set instruction in a concurrent language

if (  $!$  --t ) goto  $y$ ;

– Program segment with new primitives

 $m = 3$ : fork p2; fork p3;  $p1 : t1 = a + b$ ; join m,  $p4$ ; quit;  $p2 : t2 = c + d; join m, p4; quit;$ p3 : t3 = e / f; join m, p4; quit;  $p4 : t4 = t1 \times t2;$  $t5 = t4 - t3;$ 

### Process Control Subsystem in Unix

- Significant part of the Unix kernel (along with the file subsystem)
- Contains three modules
	- Interprocess communication
	- Scheduler
	- Memory management

#### Interprocess Communication

- Race conditions
	- A race condition occurs when two processes (or threads) access the same variable/resource without doing any synchronization
	- One process is doing a coordinated update of several variables
	- The second process observing one or more of those variables will see inconsistent results
	- Final outcome dependent on the precise timing of two processes
	- Example
		- ∗ One process is changing the balance in a bank account while another is simultaneously observing the account balance and the last activity date
		- ∗ Now, consider the scenario where the process changing the balance gets interrupted after updating the last activity date but before updating the balance
		- ∗ If the other process reads the data at this point, it does not get accurate information (either in the current or past time)

# Critical Section Problem

- Section of code that modifies some memory/file/table while assuming its exclusive control
- Mutually exclusive execution in time

• Template for each process that involves critical section

```
do
{
  ... /* Entry section; */critical_section(); /* Assumed to be present *... /* Exit section */
  remainder_section(); /* Assumed to be present */
}
while (1);
```
You are to fill in the gaps specified by  $\dots$  for entry and exit sections in this template and test the resulting program for compliance with the protocol specified next

- Design of a protocol to be used by the processes to cooperate with following constraints
	- $-$  Mutual Exclusion  $-$  If process  $p_i$  is executing in its critical section, then no other processes can be executing in their critical sections.
	- Progress If no process is executing in its critical section, the selection of a process that will be allowed to enter its critical section cannot be postponed indefinitely.
	- Bounded Waiting There must exist a bound on the number of times that other processes are allowed to enter their critical sections after a process has made a request to enter its critical section and before that request is granted.
- Assumptions
	- No assumption about the hardware instructions
	- No assumption about the number of processors supported
	- Basic machine language instructions executed atomically
- Disabling interrupts
	- Brute-force approach
	- Not proper to give users the power to disable interrupts
		- ∗ User may not enable interrupts after being done
		- ∗ Multiple cpu configuration
- Lock variables
	- Share a variable that is set when a process is in its critical section
- Strict alternation

```
extern int turn; /* Shared variable between both processes */
```

```
do
{
   while ( turn != i ) /* do nothing */ ;
    critical_section();
   turn = j;remainder_section();
} while ( 1 );
```
– Does not satisfy progress requirement

– Does not keep sufficient information about the state of each process

```
• Use of a flag
```

```
extern int flag[2]; \sqrt{*} Shared variable; one for each process */do
{
   flag[i] = 1; /* true */
   while ( flag[j] );
   critical_section();
   flag[i] = 0; /* false */
   remainder_section();
} while ( 1 );
```
– Satisfies the mutual exclusion requirement

– Does not satisfy the progress requirement

Time  $T_0$  p<sub>0</sub> sets flag[0] to true Time  $T_1$  p<sub>1</sub> sets flag[1] to true

Processes  $p_0$  and  $p_1$  loop forever in their respective while statements

- Critically dependent on the exact timing of two processes
- Switch the order of instructions in entry section
	- ∗ No mutual exclusion
- Peterson's solution
	- Combines the key ideas from the two earlier solutions

```
/* Code for process 0; similar code exists for process 1 */
extern int flag[2]; /* Shared variables */
extern int turn; /* Shared variable */void process_0()
{
    do
        /* Entry section */
        flag[0] = true; \frac{1}{8} /* Raise my flag */<br>turn = 1; \frac{1}{8} /* Cede turn to oth
                                  /* Cede turn to other process */while ( flag[1] && turn == 1 ) ;
        critical_section();
        /* Exit section */
        flag[0] = false;remainder_section();
    while (1);
}
```
• Multiple Process Solution – Solution 4

– The array flag can take one of the three values (idle, want-in, in-cs)

```
enum state { idle, want_in, in_cs };
extern int turn;
extern state flag[n]; // Flag corresponding to each process (in shared memory)
// Code for process i
int j; // Local to each process
do
{
    do
    {
       flag[i] = want_in; // Raise my flag
       j = turn; // Set local variable
       while ( j != i )
           j = (flag[j] != idle) ? turn : (j + 1) % n;// Declare intention to enter critical section
       flag[i] = in_c s;// Check that no one else is in critical section
       for ( j = 0; j < n; j^{++} )
           if ( (j != i) & ( flag[j] == in_c s ) )
               break;
    }
    while ( j < n ) || ( turn != i && flag[turn] != idle );
    // Assign turn to self and enter critical section
    turn = i;critical_section();
    // Exit section
    j = (turn + 1) % n;while (flag[j] == idle) do
      j = (j + 1) % n;// Assign turn to the next waiting process and change own flag to idle
    turn = j;
    flag[i] = idle;remainder_section();
}
while (1);
```
- $p_i$  enters the critical section only if  $\texttt{flag}[j] \neq \texttt{in-cs}$  for all  $j \neq \texttt{i}$ .
- turn can be modified only upon entry to and exit from the critical section. The first contending process enters its critical section.
- Upon exit, the successor process is designated to be the one following the current process.
- Mutual Exclusion
	- $\ast$  *p<sub>i</sub>* enters the critical section only if **flag**[j]  $\neq$  **in\_cs** for all j  $\neq$  **i**.
	- ∗ Only p<sup>i</sup> can set flag[i] = in cs.
	- $*$   $p_i$  inspects flag[j] only while flag[i] = in\_cs.
- Progress
	- ∗ turn can be modified only upon entry to and exit from the critical section.
	- ∗ No process is executing or leaving its critical section ⇒ turn remains constant.
	- ∗ First contending process in the cyclic ordering (turn, turn+1, . . ., n-1, 0, . . ., turn-1) enters its critical section.
- Bounded Wait
	- ∗ Upon exit from the critical section, a process must designate its unique successor the first contending process in the cyclic ordering turn+1,  $\dots$ , n-1, 0,  $\dots$ , turn-1, turn.
	- ∗ Any process waiting to enter its critical section will do so in at most n-1 turns.
- Bakery Algorithm
	- Each process has a unique id
	- Process id is assigned in a completely ordered manner

```
extern bool choosing[n]; \qquad /* Shared Boolean array \qquad */
extern int number[n]; \prime * Shared integer array to hold turn number */void process_i ( const int i ) \qquad /* ith Process \qquad \qquad \ast/{
    do
        choosing[i] = true;number[i] = 1 + max(number[0], ..., number[n-1]);choosing[i] = false;for ( int j = 0; j < n; j++){
           while ( choosing[j] ); \quad /* Wait while someone else is choosing */
           while ( ( number[j] ) && (number[j],j) < (number[i],i) );
        }
        critical_section();
       number[i] = 0;remainder_section();
    while ( 1 );
}
```
- If  $p_i$  is in its critical section and  $p_k$   $(k \neq i)$  has already chosen its number[k]  $\neq 0$ , then (number[i],i) <  $(number[k],k).$ 

#### Synchronization Hardware

• test\_and\_set instruction

```
int test_and_set (int& target )
{
    int tmp;
    tmp = target;
```

```
target = 1; /* True */return ( tmp );
}
```
• Implementing Mutual Exclusion with test and set

```
extern bool lock ( false );
do
   while ( test_and_set ( lock ) );
   critical_section();
   lock = false;
   remainder_section();
while ( 1 );
```
### Semaphores

- Producer-consumer Problem
	- Shared buffer between producer and consumer
	- Number of items kept in the variable count
	- Printer spooler
	- The | operator
	- Race conditions
- An integer variable that can only be accessed through two standard atomic operations wait (P) and signal (V)

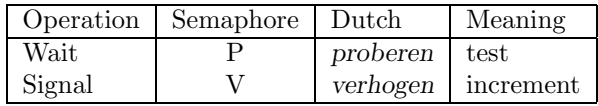

• The classical definitions for wait and signal are

wait  $(S)$ : while  $(S \leq 0)$ ;  $S--;$ 

signal ( S ): S++;

• Mutual exclusion implementation with semaphores

```
do
    wait (mutex);
    critical_section();
    signal (mutex);
    remainder_section();
while (1);
```
• Synchronization of processes with semaphores

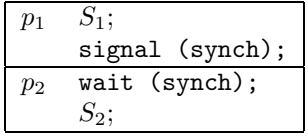

- Implementing Semaphore Operations
	- Binary semaphores using test\_and\_set
		- ∗ Check out the instruction definition as previously given
	- Implementation with a busy-wait

```
class bin_semaphore
  {
     private:
         bool s; /* Binary semaphore */
     public:
         bin_semaphore() \frac{1}{2} // Default constructor
         : s ( false )
         {}
         void P() \frac{1}{2} // Wait on semaphore
         {
             while ( test_and_set ( s ) );
         }
         void V () \frac{1}{2} // Signal the semaphore
         {
             s = false;
         }
 };
– General semaphore
 class semaphore
  {
     private:
         bin_semaphore mutex;
         bin_semaphore delay;
         int count;
     public:
         void semaphore ( const int num = 1 ) // Constructor
         : count ( num )
         {
             delay.P();
         }
         void P()
         {
             mutex.P();
             if (--count < 0)
             {
                 mutex.V();
                 delay.P();
             }
             mutex.V();
         }
         void V()
```

```
{
             mutex.P();
             if ( +-count \le 0 )
                 delay.V();
             else
                 mutex.V();
        }
}
```
– Busy-wait Problem – Processes waste cpu cycles while waiting to enter their critical sections

- ∗ Modify wait operation into the block operation. The process can block itself rather than busywaiting.
- ∗ Place the process into a wait queue associated with the critical section
- ∗ Modify signal operation into the wakeup operation.
- ∗ Change the state of the process from wait to ready.

```
– Block-Wakeup Protocol
```

```
// Semaphore with block wakeup protocol
```

```
class sem_int
{
   private:
       int value; // Number of resources
       queue<pid_t> 1; // List of processes
   public:
       void sem_int ( const int n = 1 ) // Constructor
       : value ( n )
       {
           l = queue \text{pid_t} > (0); // Empty queue
       }
       void P()
       {
           if (--value < 0)
           {
              pid_t p = getpid();
              l.enqueue ( p ); // Enqueue the invoking process
              block ( p );
           }
       }
       void V()
       {
           if (++value \le 0){
              process p = 1. dequeue();
              wakeup ( p );
           }
       }
```
};

Producer-Consumer problem with semaphores

extern semaphore mutex;  $\frac{1}{2}$  To get exclusive access to buffers

```
extern semaphore empty (n); \frac{1}{2} Number of available buffers
extern semaphore full ( 0 ); / Initialized to 0
void producer()
{
   do
   {
       produce ( item );
       empty.P(); // empty is semaphore
       mutex.P(); // mutex is semaphore
       put ( item );
       mutex.V()
       full.V()
   } while ( 1 );
}
void consumer()
{
   do
   {
       full.P();
       mutex.P();
       remove ( item );
       mutex.V();
       empty.V();
       consume ( item );
   } while ( 1 );
}
```
Problem: What if order of wait is reversed in producer

# Event Counters

- Solve the producer-consumer problem without requiring mutual exclusion
- Special kind of variable with three operations
	- 1. E.read(): Return the current value of E
	- 2. E.advance(): Atomically increment E by 1
	- 3. E.await $(v)$ : Wait until E has a value of v or more
- Event counters always start at 0 and always increase

```
class event_counter
{
   int ec; // Event counter
   public:
      event_counter () \frac{1}{2} // Default constructor
      : ec ( 0 )
      {}
      int read() const { return ( ec ); }
      void advance() \{ec++; \}void await ( const int v ) const \{ while ( ec < v ); }
};
```

```
extern event_counter in, out; // Shared event counters
void producer()
{
   int sequence ( 0 ); \frac{1}{2} // Local to producer
   do
   {
       produce ( item );
       sequence++;
       out.await ( sequence - num_buffers );
       put ( item );
       in.advance();
   }
   while (1);
}
void consumer()
{
   int sequence ( 0 ); // Local to consumer
   do
   {
       sequence++;
       in.await ( sequence );
       remove ( item );
       out.advance();
       consume ( item );
   }
   while (1);
}
```
# Higher-Level Synchronization Methods

- P and V operations do not permit a segment of code to be designated explicitly as a critical section.
- Two parts of a semaphore operation; should be treated as distinct
	- Block-wakeup of processes
	- Counting of semaphore
- Possibility of a deadlock Omission or unintentional execution of a V operation.
- Monitors
	- Implemented as a class with private and public functions
	- Collection of data [resources] and private functions to manipulate this data
	- A monitor must guarantee the following:
		- ∗ Access to the resource is possible only via one of the monitor procedures.
		- ∗ Procedures are mutually exclusive in time. Only one process at a time can be active within the monitor.
	- Additional mechanism for synchronization or communication the condition construct

#### condition x;

∗ condition variables are accessed by only two operations – wait and signal

- ∗ x.wait() suspends the process that invokes this operation until another process invokes x.signal()
- ∗ x.signal() resumes exactly one suspended process; it has no effect if no process is suspended
- Selection of a process to execute within monitor after signal
	- ∗ x.signal() executed by process P allowing the suspended process Q to resume execution
		- 1. P waits until Q leaves the monitor, or waits for another condition
		- 2. Q waits until P leaves the monitor, or waits for another condition

Choice 1 advocated by Hoare

• The Dining Philosophers Problem – Solution by Monitors

```
enum state_type { thinking, hungry, eating };
class dining_philosophers
{
    private:
        state_type state[5]; // State of five philosophers
        condition self[5]; // Condition object for synchronization
       void test ( int i )
        {
            if ( ( state[ ( i + 4 ) % 5 ] != eating ) &&
                 (\text{state}[\text{i}] == \text{hungry}) &&
                 ( state[ ( i + 1 ) % 5 ] != eating ) )
            {
               state[i] = eating;
               self[i].signal();
            }
        }
    public:
       void dining_philosophers() // Constructor
        {
           for ( int i = 0; i < 5; state[i++] = thinking );
       }
       void pickup ( const int i ) // i corresponds to the philosopher
        {
            state[i] = hungry;test ( i );
            if ( state[i] != eating )
                self[i].wait();
       }
       void putdown ( const int i ) // i corresponds to the philosopher
        {
           state[i] = thinking;
            test ((i + 4) % 5):test ( (i + 1) % 5 );}
}
```
<sup>–</sup> Philosopher  $i$  must invoke the operations pickup and putdown on an instance dp of the dining philosophers monitor

dining\_philosophers dp;

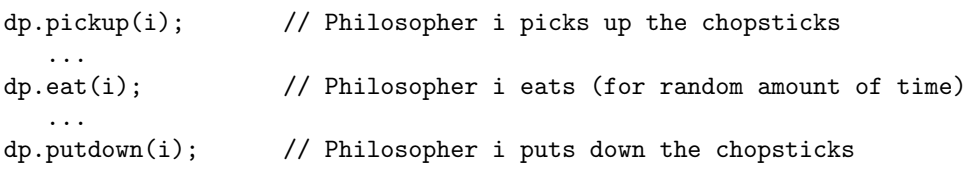

- No two neighbors eating simultaneously no deadlocks
- Possible for a philosopher to starve to death
- Implementation of a Monitor
	- Execution of procedures must be mutually exclusive
	- A wait must block the current process on the corresponding condition
	- If no process in running in the monitor and some process is waiting, it must be selected. If more than one waiting process, some criterion for selecting one must be deployed.
	- Implementation using semaphores
		- ∗ Semaphore mutex corresponding to the monitor initialized to 1
			- · Before entry, execute wait(mutex)
			- · Upon exit, execute signal(mutex)
		- ∗ Semaphore next to suspend the processes unable to enter the monitor initialized to 0
		- ∗ Integer variable next count to count the number of processes waiting to enter the monitor mutex.wait();

```
...
   void P() { ... } // Body of P()
       ...
   if ( next_count > 0 )
       next.signal();
   else
       mutex.signal();
 ∗ Semaphore x sem for condition x, initialized to 0
 ∗ Integer variable x count
class condition
{
   int num_waiting_procs; // Processes waiting on this condition
   semaphore sem; \frac{1}{2} To synchronize the processes
   static int next_count; // Processes waiting to enter monitor
   static semaphore next;
   static semaphore mutex;
   public:
       condition() // Default constructor
       : num_waiting_procs ( 0 ), sem ( 0 )
       {}
       void wait()
       {
           num_waiting_procs++; // # of processes waiting on this condition
           if ( next_count > 0 ) // Someone waiting inside monitor?
               next.signal(); // Yes, wake him up
           else
```

```
mutex.signal(); // No, free mutex so others can enter
    sem.wait(); \frac{1}{2} // Start waiitng for condition
    num_waiting_procs--; // Wait over, decrement variable
}
void signal()
{
    if ( num\_waiting\_process \le 0 ) // Nobody waiting?
       return;
   next_count++; // Number of ready processes inside monitor
    sem.signal(); \frac{1}{2} // Send the signal
   next.wait(); \frac{1}{2} // You wait; let signalled process run
    next_count--; // One less process in monitor
}
```

```
• Conditional Critical Regions (CCRs)
```
};

– Designed by Hoare and Brinch-Hansen to overcome the deficiencies of semaphores

- Explicitly designate a portion of code to be critical section
- Specify the variables (resource) to be protected by the critical section

```
resource r :: v_1, v_2, ..., v_n
```
– Specify the conditions under which the critical section may be entered to access the elements that form the resource

```
region r when B do S
```
- ∗ B is a condition to guard entry into critical section S
- ∗ At any time, only one process is permitted to enter the code segment associated with resource r
- The statement region  $r$  when B do S is implemented by

```
semaphore mutex (1), delay (0);
int delay_cnt ( 0 );
mutex.P();
del_cnt++;
while ( !B )
{
    mutex.V();
    delay.P();
    mutex.P();
}
del_cnt--;
S; \frac{1}{2} // Critical section code
for ( int i ( 0 ); i < del_cnt; i++ )
    delay.V();
mutex.V();
```
# Message-Based Synchronization Schemes

- Communication between processes is achieved by:
	- Shared memory (semaphores, CCRs, monitors)
	- Message systems
- ∗ Desirable to prevent sharing, possibly for security reasons or no shared memory availability due to different physical hardware
- Communication by Passing Messages
	- Processes communicate without any need for shared variables
	- Two basic communication primitives
		- ∗ send message
		- ∗ receive message

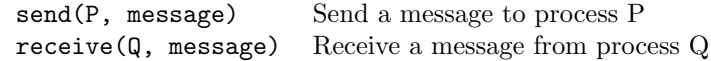

- Messages passed through a communication link
- Producer/Consumer Problem

```
void producer ( void ) void consumer ( void )
\{while (1) while (1)\{ and \{produce ( data ); https://www.freceive ( producer, data );
   send ( consumer, data ); consume ( data );
 } }
} }
```
- Issues to be resolved in message communication
	- Synchronous v/s Asynchronous Communication
		- ∗ Upon send, does the sending process continue (asynchronous or nonblocking communication), or does it wait for the message to be accepted by the receiving process (synchronous or blocking communication)?
		- ∗ What happens when a receive is issued and there is no message waiting (blocking or nonblocking)?
	- Implicit v/s Explicit Naming
		- ∗ Does the sender specify exactly one receiver (explicit naming) or does it transmit the message to all the other processes (implicit naming)?

send (p, message) Send a message to process p send (A, message) Send a message to mailbox A

∗ Does the receiver accept from a certain sender (explicit naming) or can it accept from any sender (implicit naming)?

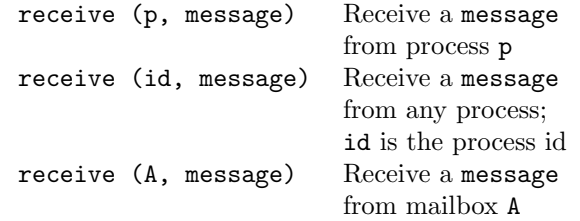

### Ports and Mailboxes

- Achieve synchronization of asynchronous process by embedding a busy-wait loop, with a non-blocking receive to simulate the effect of implicit naming
	- Inefficient solution
- Indirect communication avoids the inefficiency of busy-wait
	- Make the queues holding messages between senders and receivers visible to the processes, in the form of mailboxes
	- Messages are sent to and received from mailboxes
	- Most general communication facility between  $n$  senders and  $m$  receivers
	- Unique identification for each mailbox
	- A process may communicate with another process by a number of different mailboxes
	- Two processes may communicate only if they have a shared mailbox
- Properties of a communication link
	- A link is established between a pair of processes only if they have a shared mailbox
	- A link may be associated with more than two processes
	- Between each pair of communicating processes, there may be a number of different links, each corresponding to one mailbox
	- A link may be either unidirectional or bidirectional
- Ports
	- In a distributed environment, the receive referring to same mailbox may reside on different machines
	- Port is a limited form of mailbox associated with only one receiver
	- All messages originating with different processes but addressed to the same port are sent to one central place associated with the receiver

# Remote Procedure Calls

- High-level concept for process communication, allowing functions to be called without using send/receive primitives
	- send/receive work like semaphores, taking attention away from the task at hand
	- rpcs allow the called function to be perceived as a service request
- Transfers control to another process, possibly on a different computer, while suspending the calling process
- Called procedure resides in separate address space and no global variables are shared
- Return statement executed by called function returns control to the caller
- Communication strictly by parameters

```
send (RP_guard, parameters);
receive (RP_guard, results);
```
• The remote procedure guard is implemented by

```
void RP_guard ( void )
{
    do
        receive (caller, parameters);
        ...
        send (caller, results);
    while (1);
}
```
- Static versus dynamic creation of remote procedures
- rendezvous mechanism in Ada